*http://support.microline.ru/index.php/%D0%9D%D0%B5%D1%82\_%D1%81%D0%B2%D1%8F%D0% B7%D0%B8\_GSM\_-*

*\_%D0%B4%D0%B8%D0%B0%D0%B3%D0%BD%D0%BE%D1%81%D1%82%D0%B8%D0%BA%D0% B0\_%D0%BD%D0%B5%D0%B8%D1%81%D0%BF%D1%80%D0%B0%D0%B2%D0%BD%D0%BE%D 1%81%D1%82%D0%B8*

## **Нет связи GSM - диагностика неисправности**

Для проверки нужно в устройство ZONT вставить сим-карту, соответствующую допустимым требованиям и обеспечивающую для устройств ZONT GSM связь и мобильный интернет:

На сим-карте должны быть подключены и активированы услуги GPRS/SMS/USSD, а на балансе лицевого счета должна быть сумма больше абонентской платы для данного тарифа. Предоставляемый интернет-трафик должен быть без ограничений по типу поддерживаемых устройств и в том числе поддерживать устройства типа «Модем».

См. [Сим-карты из комплекта поставки](http://support.microline.ru/index.php/%D0%A1%D0%B8%D0%BC-%D0%BA%D0%B0%D1%80%D1%82%D1%8B_%D0%B8%D0%B7_%D0%BA%D0%BE%D0%BC%D0%BF%D0%BB%D0%B5%D0%BA%D1%82%D0%B0_%D0%BF%D0%BE%D1%81%D1%82%D0%B0%D0%B2%D0%BA%D0%B8) или [Сторонние сим-карты](http://support.microline.ru/index.php/%D0%A1%D1%82%D0%BE%D1%80%D0%BE%D0%BD%D0%BD%D0%B8%D0%B5_%D1%81%D0%B8%D0%BC-%D0%BA%D0%B0%D1%80%D1%82%D1%8B), а также [Неправильная](http://support.microline.ru/index.php/%D0%9D%D0%B5%D0%BF%D1%80%D0%B0%D0%B2%D0%B8%D0%BB%D1%8C%D0%BD%D0%B0%D1%8F_%D0%BE%D0%BF%D0%BB%D0%B0%D1%82%D0%B0_%D1%81%D0%B8%D0%BC-%D0%BA%D0%B0%D1%80%D1%82%D1%8B_%D0%9C%D0%A2%D0%A1_%D0%B8%D0%B7_%D0%BA%D0%BE%D0%BC%D0%BF%D0%BB%D0%B5%D0%BA%D1%82%D0%B0) [оплата сим-карты МТС из комплекта](http://support.microline.ru/index.php/%D0%9D%D0%B5%D0%BF%D1%80%D0%B0%D0%B2%D0%B8%D0%BB%D1%8C%D0%BD%D0%B0%D1%8F_%D0%BE%D0%BF%D0%BB%D0%B0%D1%82%D0%B0_%D1%81%D0%B8%D0%BC-%D0%BA%D0%B0%D1%80%D1%82%D1%8B_%D0%9C%D0%A2%D0%A1_%D0%B8%D0%B7_%D0%BA%D0%BE%D0%BC%D0%BF%D0%BB%D0%B5%D0%BA%D1%82%D0%B0)

Затем необходимо включить основное питание прибора (подключить к нему блок питания).

По характеру индикации **зеленого светодиода** можно диагностировать причину отсутствия связи прибора с сервером ZONT:

## **1. Светодиод однократно мигает — GSM связи и Мобильного интернета нет.**

При этом осуществить дозвон на номер сим-карты устройства с доверенного (сохраненного в настройках веб-сервиса) телефона невозможно.

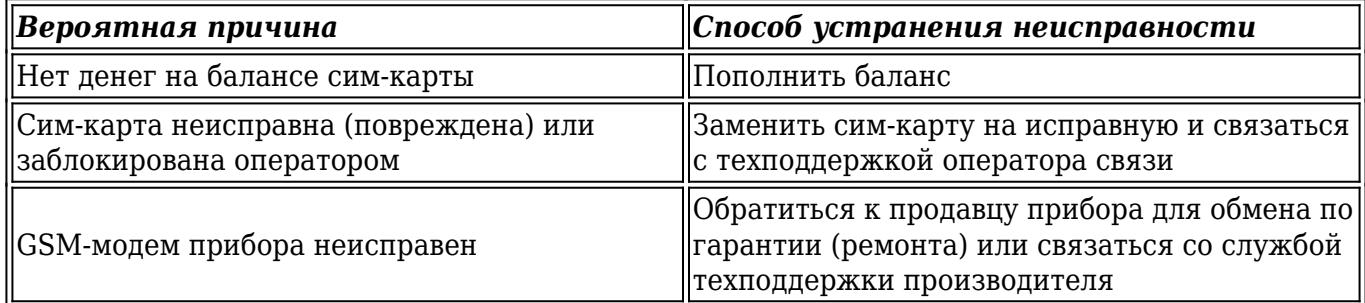

## **2. Светодиод мигает серией вспышек (от 2-х до 4-х) — GSM есть, Интернета - нет.**

При этом на номер сим-карты устройства можно позвонить с доверенного (сохраненного в настройках веб-сервиса) телефона и управлять устройством по смс и через голосовое меню.

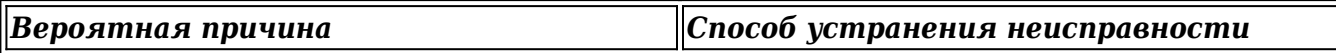

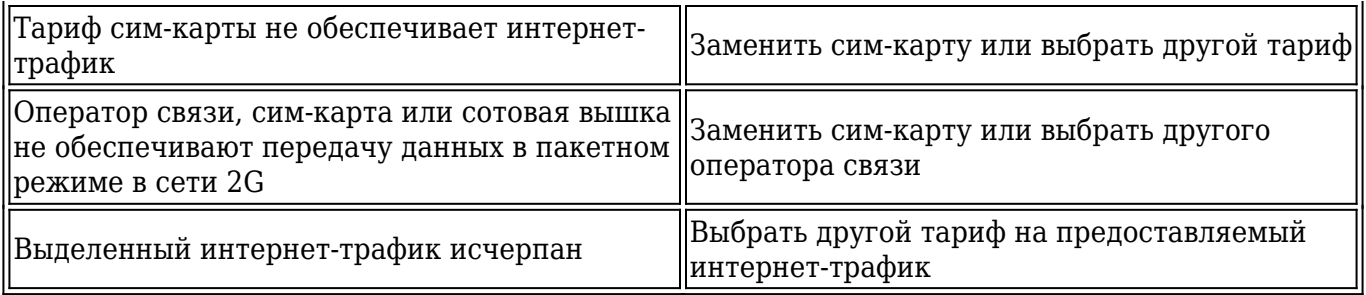

## **3. Светодиод постоянно горит с серией кратких промаргиваний — GSM есть, Интернет есть.**

При этом на номер сим-карты устройства можно позвонить с доверенного (сохраненного в настройках веб-сервиса) телефона и управлять устройством по смс и через голосовое меню.

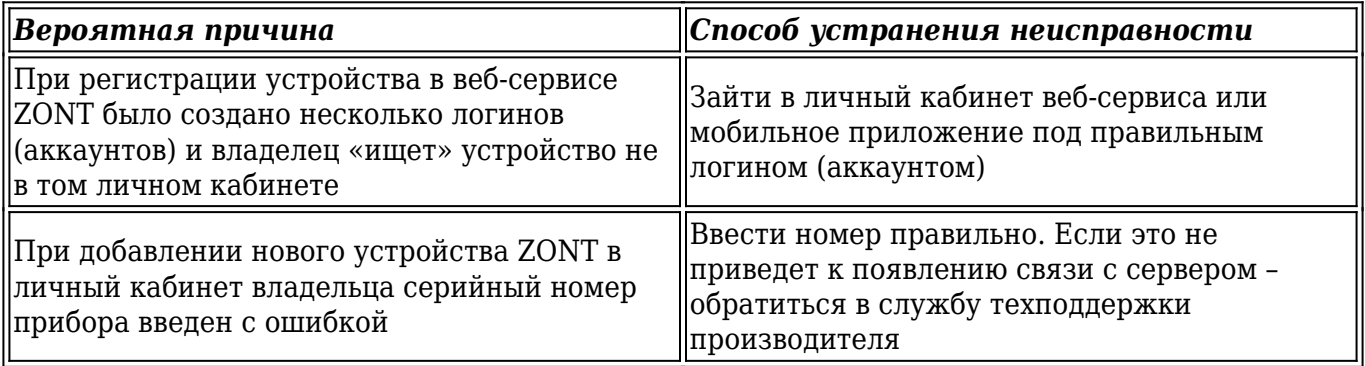